# Réfrigérateur magnétique et effets magnétocaloriques

Porteur Morgan ALMANZA

*Objectifs* **—La réalisation d'un réfrigérateur magnétique se fera en deux étapes. Dans un premier temps, un prototype de démonstration de l'effet magnétocalorique sera utilisé pour démontrer le concept et permettre aux étudiants de se familiariser avec les points difficiles. Dans un deuxième temps, un nouveau prototype, similaire dans son principe de fonctionnement à ceux couramment utilisés, sera développé.**

#### I. INTRODUCTION

La réfrigération magnétique à température ambiante est une idée apparue autour des années 2000, suite à la découverte de matériau à effet magnétocalorique (EMC) « géant » par Pecharsky. L'EMC est un changement de température réversible lors de l'application d'un champ magnétique.

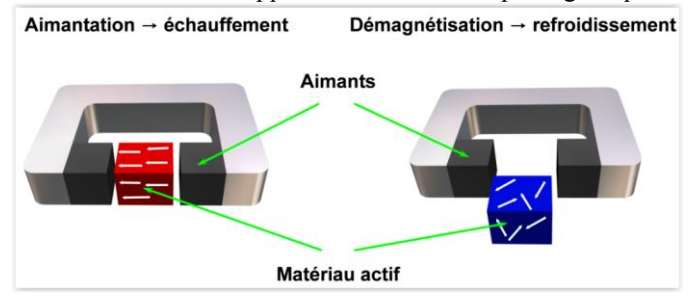

**Figure 1 Illustration de l'effet magnétocalorique (EMC)**

Après des efforts de recherches, les matériaux des familles LaFeSi et MnFeSi sont maintenant disponibles à l'échelle industrielle, mais l'EMC reste faible autour de 2 K pour un champ de 1 T. Bien qu'il y ait eu récemment l'émergence de trois start-up en Europe CoolTech, Camfridge, Nextpac et un intérêt grandissant de groupe comme GE et Toshiba, ces systèmes restent, à mon sens, plus une curiosité physique qu'un système industriel.

Dans ce contexte, les prototypes développés n'auront aucune prétention à réfrigérer quoi que ce soit, mais plutôt de montrer qu'il est possible d'obtenir une différence de température  $\Delta T_{res}$ . Le 1<sup>er</sup> prototype permettra de montrer l'effet magnétocalorique et de comprendre comment il peut être utilisé pour obtenir un effet de réfrigération. Le 2ème prototype sera une version très simplifiée des systèmes existants.

## II. PROTOTYPE DE DEMONSTRATION DE L'EFFET MAGNETOCALORIQUE **(LIVRABLE DE MI-PROJET)**

Le système [\(Figure 2\)](#page-0-0) est constitué de :

Une source de champ réalisée à partie d'un Halbach array à base d'aimant NdFeB de chez SuperMagnet  $(Q-15-04-04-MN, W-03-N, \sim 20\epsilon$  $(Q-15-04-04-MN, W-03-N, \sim 20\epsilon$  pour 100 pièces) qu'il faudra assembler et coller ;

- De matériaux magnétocaloriques (MMC) récupérés du laboratoire G2Elab de Grenoble en plaque de 1 mm ou  $0.5$   $mm$ ;
- Du support qui sera réalisé par les étudiants : la plaque inférieure étant magnétique en FeSi disponible au département et la plaque supérieure devra être non magnétique en Cuivre, Aluminium…
- D'un système de mesure de température utilisant des thermocouples et une carte Arduino ;

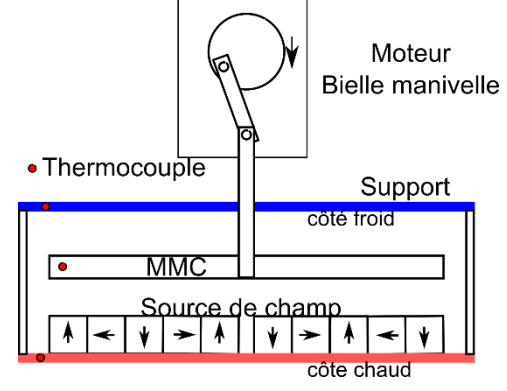

<span id="page-0-0"></span>**Figure 2 Synoptique du prototype de démonstration de l'EMC**

## *A. Source de champ (Etudiant 1)*

Après simulation de la source de champ à l'aide du logiciel Maxwell, une méthode d'assemblage et de collage sera proposée afin d'assembler la source de champ. Après assemblage une mesure du champ sera réalisée pour comparer avec les résultats obtenus en simulation.

## *B. Support (Etudiant 2)*

Le support doit être conçu pour minimiser les fuites thermiques (NdFeB, Gd : 10  $W$ .  $K^{-1}$ .  $m^{-1}$ ) tout en assurant une tenue mécanique suffisante. La géométrie devra être pensée afin de proposer une réalisation simple.

## *C. Mesure de température (Etudiant 3)*

La seule contrainte est d'avoir une sensibilité autour de 0.1 K. mais en utilisant des circuits dédiés comme le MCP9808  $(\sim15€)$  pour les thermocouples et le MLX90614 ( $\sim15€$ ) pour les méthodes infrarouges, cela ne devrait pas poser de problème.

## *D. Système bielle manivelle (Etudiant 4&2)*

Cette partie demandera plus d'effort car il faudra réaliser plusieurs pièces, choisir un moteur et en assurer son contrôle. Les forces d'attraction de l'aimant sur le MMC ( $\mu_r = 3 - 2$ ) pourront produire des efforts qui pourrait être intéressant d'amortir par exemple au travers d'un ressort ou d'un

élastomère. Il y aura aussi la possibilité d'utiliser un actionneur linéaire (34€ [RS 389-697 Fabricant Crouzet\)](http://fr.rs-online.com/web/p/actionneurs-lineaires-electriques/0389697/).

Ce prototype atteindra un  $\Delta T_{res}$  autour de 1.5 K puisqu'il y a un seul cycle thermodynamique. Pour augmenter le  $\Delta T_{res}$ il faut cascader les cycles thermodynamiques par exemple à l'aide de système régénératif comme avec le deuxième prototype. Après cette première étape qui doit correspondre au rendu de mi-parcours, les étudiants auront assimilé des compétences et développé des systèmes qui seront réutilisables pour la deuxième partie du projet.

**Si les étudiants ont pris trop de retard, il sera peut-être préférable d'illustrer un autre effet calorique comme par exemple l'effet électrocalorique ou élastocalorique pour le lesquels on pourrai aussi se fournir en matériaux.** 

## III. PROTOTYPE DE REGENERATEUR MAGNETIQUE – SYSTEME A REGENERATION **(LIVRABLE DE FIN DE PROJET)**

Afin d'augmenter le  $\Delta T_{res}$ , il faut utiliser un cycle AMR, soit faire passer alternativement dans un régénérateur un fluide tout en contrôlant le champ magnétique. Il faut donc réaliser une source de champ, un régénérateur et un système qui permet de faire circuler alternativement un fluide.

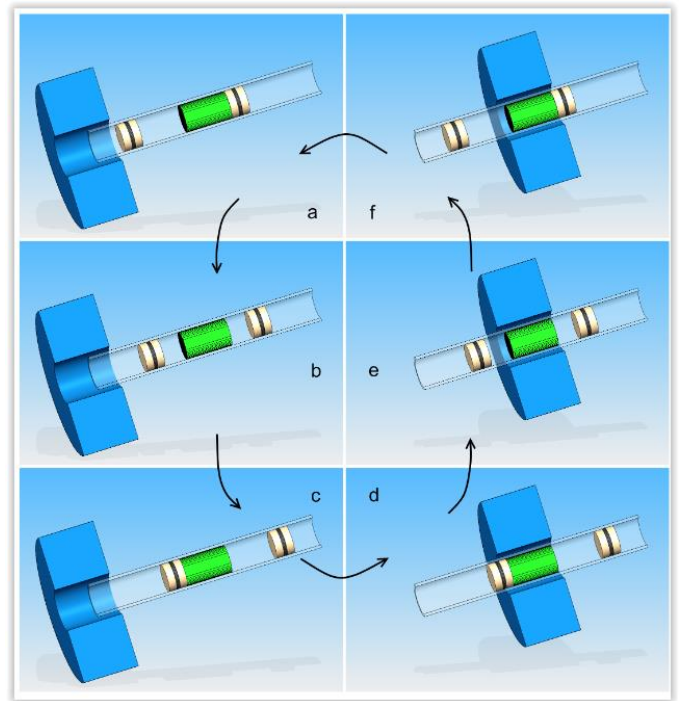

**Figure 3 Cycle AMR de refrigeration**

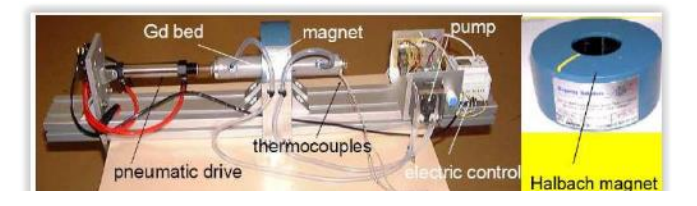

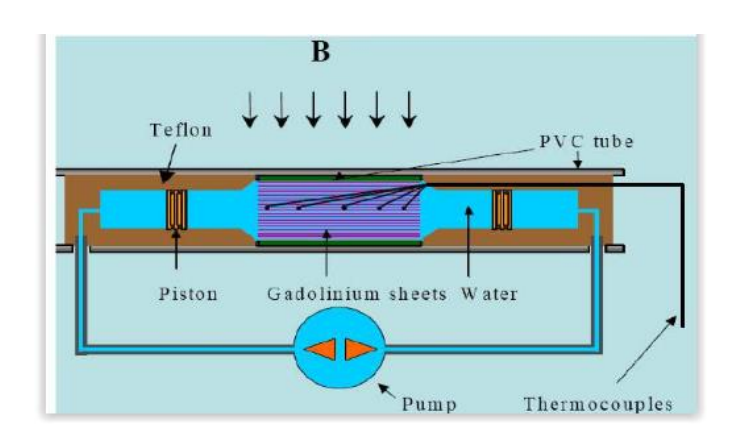

**Figure 4 Exemple de système AMR**

#### *A. Source de champ (Etudiant 1)*

La géométrie visée doit être avant tout simple, comme illustré sur la figure ci-dessous. Par contre les aimants seront nettement plus gros  $(Q-60-30-15-N/4x17\epsilon)$  $(Q-60-30-15-N/4x17\epsilon)$  et l'entrefer plus petit.

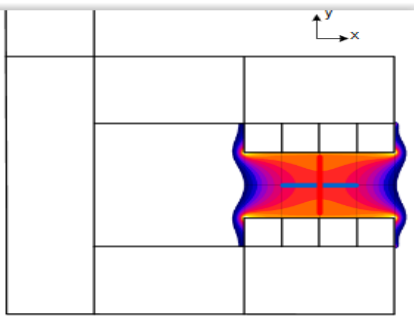

**Figure 5 Exemple de source de champ avec un champ de 0.5 T**

Dans ce dispositif l'aimant sera fixe, il faudra déplacer le système avec un vérin électrique, comme par exemple [\(100mm Vérin électrique 12V](http://www.confort-center.com/fr/100mm-verin-electrique-12v-force-76kg-750n_49.html) force 76 kg 95€).

#### *B. Simulation du système AMR (Etudiant 3)*

Il s'agit de réaliser un code en volumes finis sous Python ou sous Matlab, pour résoudre les équations de la thermique et ainsi optimiser la géométrie du régénérateur.

## *C. Régénérateur (Etudiant 2&3)*

Un système de régénérateur de dimension autour de 25 mm x 10 mm x 5 mm, inférieures à celles conventionnelles, sera réalisé. Pour l'étanchéité du système, plusieurs solutions sont envisagées : utilisation de polymère, usinage d'un support, plaques empilées puis placer dans une « aspect de » chambre à air de vélo…

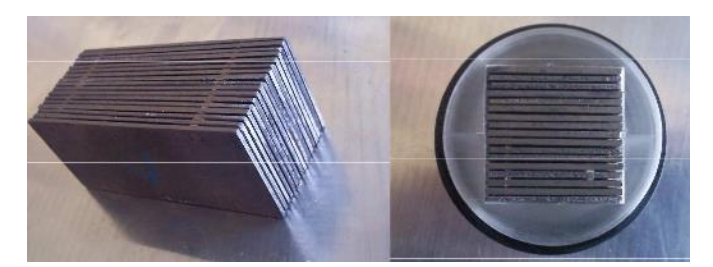

**Figure 6 Exemple de régénérateur en plaque de Gd de 50 x 10 x 10 mm**

*D. Dispositif de mise en mouvement du fluide (Etudiant 4)*

Le dispositif bielle manivelle de la 1ère partie sera repris pour mettre en mouvement le fluide.

# IV.BUDGET PREVISIONNEL

Les éléments dont l'achat est à prévoir est :

- Aimant pour les deux sources de champ ~100  $\epsilon$
- Thermocouple et circuit de conditionnement, micro  $\sim$ 150€
- Vérin électrique + contrôleur ~ 110 €
- Moteur +bielle manivelle (estimation  $100 \in$ )